## Unix 2 PDF

https://www.100test.com/kao\_ti2020/144/2021\_2022\_Unix\_E7\_B3\_ BB\_E7\_BB\_9F\_c103\_144164.htm (3) UNIX

 $\lambda$ 

, which expects the control of  $\mathcal{C}$  , which expects the control of  $\mathcal{C}$ 

 $\blacksquare$ 

, MODEM  $\angle$ dev I/O , UNIX I/O , /dev/mem , cat

 $\,$ ,  $\,$  $ed -x$ ,  $\angle$  dev , ls  $\angle$ dev $\angle$ onsole and dsknn kmem kmem k mem lp mto trdsknn rmto swap sysc on ttynn  $x25$   $(4)$ /etc/mknod 立设备文件.只有root能使用这个命令建立设备文件.其参数是 , c b

, we are the contract of the contract of the contract of the contract of the contract of the contract of the contract of the contract of the contract of the contract of the contract of the contract of the contract of the

 $\,$ 

仿对磁盘进行字符方式存取的磁盘驱动器.主设备号指定了系

存取数据的设备.字符特别文件是如像终端,打印机,MODEM,

 $($  ),  $I/O$  ,

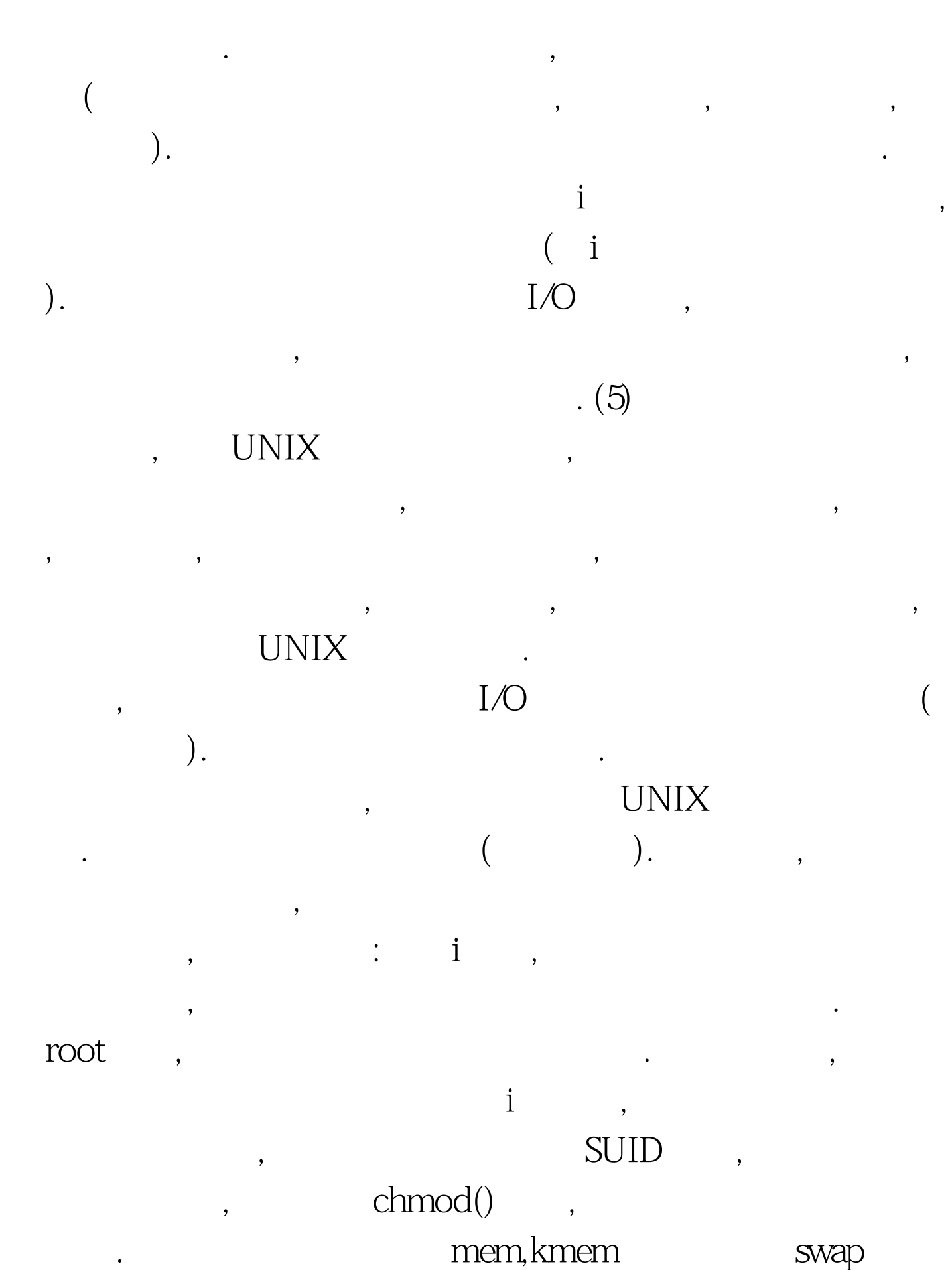

一样的.这些文件含有用户信息,一个"耐心"的程序可以将用户

信息提取出来.要避免磁盘分区(以及其它设备)可读可写,应当 在建立设备文件前先用umask命令设置文件建立屏蔽值. 一般 ,UNIX extractive control of the control of the control of the control of the control of the control of the control of the control of the control of the control of the control of the control of the control of the control of the c , write  $\blacksquare$  $\lambda$  /dev  $\lambda$ zotto de la province de la province de la province de la province de la province de la province de la province<br>Altre de la province de la province de la province de la province de la province de la province de la province  $\alpha$ , and  $\beta$  $\lambda$  $($ , the contraction of  $UNIX$  $(6)$  find find  $\mathcal{L}$  $),$ . find . -print .find / -user bob - print bob . find  $\triangle$ usr $\triangle$ bob -perm 666 - print  $\triangle$ usr $\triangle$ bob as a contract of  $666$  and  $666$  -666 666 (777). find /usr/bob -type b -print /usr/bob (c) i.e. find /-user root -perm -4000 -exec ls -l {}  $\setminus$ ,-exec COMMAND \ COMMAND. COMMAND  $\{\}, \quad \{\} \qquad \text{find} \qquad \text{COMMAND}$  $\mathop{\text{find}}$  , .  $(7)$  secure

SUID,SGID, SUID,SGID, / /etc/passwd /etc/group , which considers the constant of  $\mathcal{A}$ ) 100Test  $\overline{\phantom{a}}$ 

www.100test.com